[Functional](#page-2-0) [Practice](#page-12-0) [Compiler](#page-29-0) [CompileTime](#page-47-0) [Conclusion](#page-74-0)

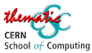

# Writing efficient code

### **Sébastien Ponce** sebastien.ponce@cern.ch

### **CERN**

Thematic CERN School of Computing 2024

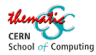

# **Outline**

Writing efficient code

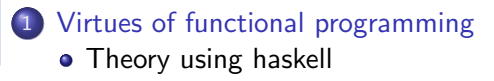

- 2 [Practical usage and efficiency](#page-12-0)
	- Functional programming in  $C^{++}$
	- **•** [Efficiency](#page-19-0)

### 3 [It's all about helping the compilers](#page-29-0)

- [constness, exceptions](#page-29-0)
- [Avoiding useless copying](#page-39-0)

### [Do more at compile time](#page-47-0)

- **•** [Templates](#page-47-0)
- [constexpr](#page-53-0) and if constexpr
- [Virtuality : a counter example](#page-58-0)

### **[Conclusion](#page-74-0)**

<span id="page-2-0"></span>Writing efficient code [Functional](#page-2-0) [Practice](#page-12-0) [Compiler](#page-29-0) [CompileTime](#page-47-0)

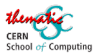

# [Virtues of functional programming](#page-2-0)

### 1 [Virtues of functional programming](#page-2-0) • [Theory using haskell](#page-2-0)

- [Practical usage and efficiency](#page-12-0)
- [It's all about helping the compilers](#page-29-0)
- [Do more at compile time](#page-47-0)

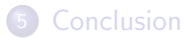

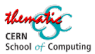

[theory](#page-2-0)

# Functional programming

### Definition (Wikipedia) and rules

a programming paradigm where programs are constructed by applying and composing functions. Functions have

- no side effects
- no modification of the input
- **o** new return values

### **Consequences**

- no state, no globals, no members
- guaranteed thread-safety !

### Usage

- **o** dedicated languages : Haskell, Erlang, Lisp, ...
- modern  $C^{++}$ (lambdas, move, copy elision, ...)

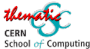

# Crash course in functional programing

### haskell syntax already tells a lot - [godbolt](https://godbolt.org/z/Y9TGTGrWh)

- $1 \quad -\quad$  declaration.
- $2$  add :: Int  $-$ > Int  $-$ > Int
- <sup>3</sup> -- implementation
- 4 add x  $y = x + y$
- $5$  -- usage
- $6$  five = add 3 2
- $7 \text{ add } 42 = \text{ add } 42$ 
	- everything is a function
	- **•** functions always take one single paremeter
	- **•** functions with more arguments are functions returning a function

**[Functional](#page-2-0) [Practice](#page-12-0) [Compiler](#page-29-0) [CompileTime](#page-47-0) [Conclusion](#page-74-0)** 

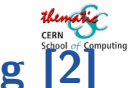

Crash course in functional programing [2]

Writing efficient code

#### Functions are regular objects - [godbolt](https://godbolt.org/z/bzaM9ad38)

- 1 apply\_operator ::  $(a \rightarrow a \rightarrow a) \rightarrow a \rightarrow a \rightarrow a$
- $2$  apply\_operator op  $x$   $y$  = op  $x$   $y$
- <sup>3</sup> inc = apply\_operator add 1
- double = apply\_operator  $(\forall x \lor y \rightarrow x * y)$  2

#### They can replace loops - [godbolt](https://godbolt.org/z/P7s8dGxhj)

$$
a = [1, 2, 3, 4, 5]
$$
  
\n
$$
a = \text{map double a}
$$
  
\n
$$
a = -b \text{ is } [2, 4, 6, 8, 10]
$$
  
\n
$$
a = \text{factor} - b \text{ is } [2, 4, 6, 8, 10]
$$
  
\n
$$
a = -120
$$

[Functional](#page-2-0) [Practice](#page-12-0) [Compiler](#page-29-0) [CompileTime](#page-47-0) [Conclusion](#page-74-0)

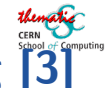

Crash course in functional programing [3]

Writing efficient code

Actual looping is done via recursion - [godbolt](https://godbolt.org/z/fPhhKWqG1)

```
_1 -- map definition
```

```
2 map :: (a -> b) -> [a] -> [b]
```

```
3 map f [] = []
```

```
_4 map f (x:xs) = f x : map f xs
```

```
5
```

```
6 -- fold definition
```

```
7 \text{ fold} :: (a \rightarrow b \rightarrow b) \rightarrow b \rightarrow [a] \rightarrow b
```

```
8 fold f z [] = z
```

```
9 fold f(z(x;xs) = f(x(t))
```
Writing efficient code<br> **Conclusion** [Functional](#page-2-0) [Practice](#page-12-0) [Compiler](#page-29-0) [CompileTime](#page-47-0)

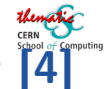

Crash course in functional programing [4]

### Evaluation is lazy - [godbolt](https://godbolt.org/z/5jaW3zzfd)

- 1 allEven = filter even  $[2..]$
- $2$  a = take 5 allEven
- $3 -a$  is  $[2 4 6 8 10]$

Writing efficient code [Functional](#page-2-0) [Practice](#page-12-0) [Compiler](#page-29-0) [CompileTime](#page-47-0)

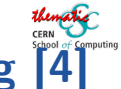

Crash course in functional programing [4]

### Evaluation is lazy - [godbolt](https://godbolt.org/z/5jaW3zzfd)

- 1 allEven = filter even  $[2..]$
- $2 \quad a = \text{take } 5 \text{ all Even}$
- $3 -a$  is  $[2 4 6 8 10]$

### Prime computation - [godbolt](https://godbolt.org/z/abPcso6Tz)

```
4 filterPrime :: [Int] -> [Int]
5 filterPrime (p:xs) =
6 p : filterPrime (filter (\forall x \rightarrow x \mod p \land = 0) xs)7 allPrimes = filterPrime [2..]
8 \text{ a} = \text{take } 10 \text{ all Primes}9 -- a is [2 3 5 7 11 13 17 23 29 31]
```
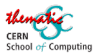

# What to conclude ?

### Nice, very elegant, but not so practical...

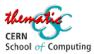

# What to conclude ?

- Nice, very elegant, but not so practical...
- can we use that in python and  $C^{++}$ ?
- and is all that really efficient?

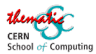

# What to conclude ?

- Nice, very elegant, but not so practical...
- can we use that in python and  $C^{++}$ ?
- and is all that really efficient?

## Short answers : Yes, and double Yes

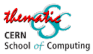

# <span id="page-12-0"></span>[Practical usage and efficiency](#page-12-0)

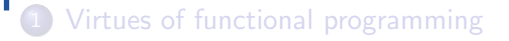

- 2 [Practical usage and efficiency](#page-12-0) • Functional programming in  $C^{++}$ **•** [Efficiency](#page-19-0)
- [It's all about helping the compilers](#page-29-0)
- [Do more at compile time](#page-47-0)

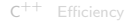

# Everything is a function, also in C++

Writing efficient code

### Concept

- a class can implement operator()
- it's then a "functor" (no relation to functors in math)
- allows to use objects in place of functions
- with constructors and data members

### First functor - [godbolt](https://godbolt.org/z/4nPf1MrY3)

```
1 struct Adder {
```
- <sup>2</sup> int m\_increment;
- <sup>3</sup> Adder(int increment) : m\_increment(increment) {}
- <sup>4</sup> int operator()(int a) { return a + m\_increment; }

```
5 };
```
- 6 Adder  $add_42\{42\};$
- 7 int i = add\_42(3); //  $\sqrt{5}$

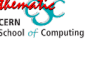

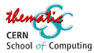

C

# And we also have lambdas

Writing efficient code

### Definition

a lambda is a function with no name

### **Syntax**

[captures] (args) 
$$
\rightarrow
$$
 type { code; }

The type specification is optional

#### Usage example - [godbolt](https://godbolt.org/z/an5G993rh)

1 auto add =  $[]$  (int a, int b) { return a+b; };

2 auto add\_42 =  $[&add](int b) { return add(42, b)};$ 

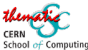

C<sup>[++](#page-12-0)</sup> [Efficiency](#page-19-0)

# Lambdas are essentially syntactic sugar

### Lambdas

1 [ $\&$ sum, offset](int x) { sum +=  $x +$  offset; }

### Are just functors - [cppinsight](https://cppinsights.io/s/0f788e60)

```
1 struct MyFunc {
```
- <sup>2</sup> int& m\_sum;
- <sup>3</sup> int m\_offset;

```
4 MyFunc(int& s, int o) : m_sum(s), m_offset(o) {}
```

```
5 void operator(int x) { m_sum += x + m_offset; }
```

```
6 };
```

```
7 MyFunc(sum, offset)
```
By the way, as lambdas are functors, they can inherit from each other ! And this can be super useful.

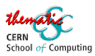

C

[++](#page-12-0) [Efficiency](#page-19-0)

# Functions are regular objects

Writing efficient code

### They can be passed around - [godbolt](https://godbolt.org/z/fzG151WT8)

$$
i \quad \text{auto apply} = [] (auto f, auto a, auto b)
$$

$$
2 \qquad {\text{return } f(a, b); }
$$

3 auto inc =  $[\&]$  (auto a) { return apply( add, 1, a); };

$$
4 \quad \text{auto doubleF} = [\&] (\text{auto a}) \ \{ \\
$$

```
5 return apply([](auto x, auto y) {return x*y;}, 2, a);
6 };
```
### They can replace loops - [godbolt](https://godbolt.org/z/K8jM1eYr6)

```
7 \text{ std:}: vector a{1, 2, 3, 4, 5};
```

```
\frac{1}{8} auto fact =
```

```
9 std::ranges::fold_right(a, 1, std::multiplies());
```
- <sup>10</sup> std::ranges::transform
- <sup>11</sup> (begin(a), end(a), begin(a), doubleF);

```
12 -- a is [2, 4, 6, 8, 10]
```
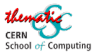

C<sup>[++](#page-12-0)</sup> [Efficiency](#page-19-0)

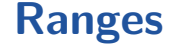

Reason of being

- **•** provide easy manipulation of sets of data via views
- simplify the horrible iterator syntax

### Syntax

Based on Unix like pipes, and used in range based loops

#### Example code - [godbolt](https://godbolt.org/z/zf7jGcWM4)

1 std::vector<int> numbers $\{1, 2, 3, 4, 5, 6\};$ 

```
2 auto results =
```
- 3 numbers | filter( $[]$ (int n){ return n % 2 == 0; })
- $\frac{1}{4}$  | transform([](int n){ return n \* 2; });

```
5 for (auto v: results) std::cout << v << " ";
```
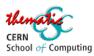

C<sup>[++](#page-12-0)</sup> [Efficiency](#page-19-0)

# Ranges are lazy evaluated

### Example code - [godbolt](https://godbolt.org/z/6h4cMrsYn)

```
1 using Gen = std:: generator<unsigned int>;
2 Gen source() { for (unsigned x = 2; ; x^{++}) co_yield x; }
3 Gen filter(Gen& g, int prime) {
4 for (unsigned x : g) { if ((x % prime) != 0) co_yield x; }
5 }
6 Gen prime(Gen& g) {
7 auto p = *g.\text{begin}(); co_yield p;
8 auto ng = filter(g, p);
9 for (auto n : prime(ng)) co_yield n;
10 }
11 auto numbers = source();
12 for (unsigned p : prime(numbers) | std::views::take(10)) {
13 std::cout << p << std::endl;
14 }
```
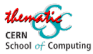

# <span id="page-19-0"></span>[Practical usage and efficiency](#page-12-0)

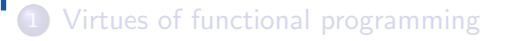

- [Practical usage and efficiency](#page-12-0) • Functional programming in  $C^{++}$ **•** [Efficiency](#page-19-0)
- [It's all about helping the compilers](#page-29-0)
- [Do more at compile time](#page-47-0)

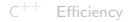

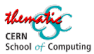

[Efficiency](#page-19-0)

# Is this efficient ?

Writing efficient code

### Let's compile this code - [godbolt](https://godbolt.org/z/zxG78h33E)

- $std:array<sub>1</sub>, 6> numbers{1, 2, 3, 4, 5, 6};$
- $2$  auto results = numbers
- <sup>3</sup> std::ranges::views::transform([](int n){ return n \* 23; });
- 4 for (auto  $n : results$ ) std::cout  $\ll n \ll$  ";

#### Generated code with -O3

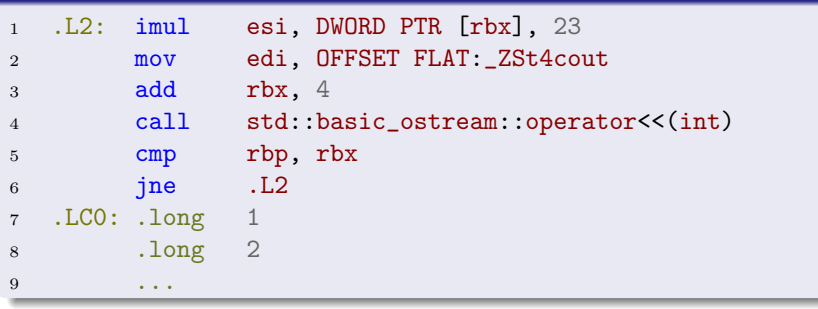

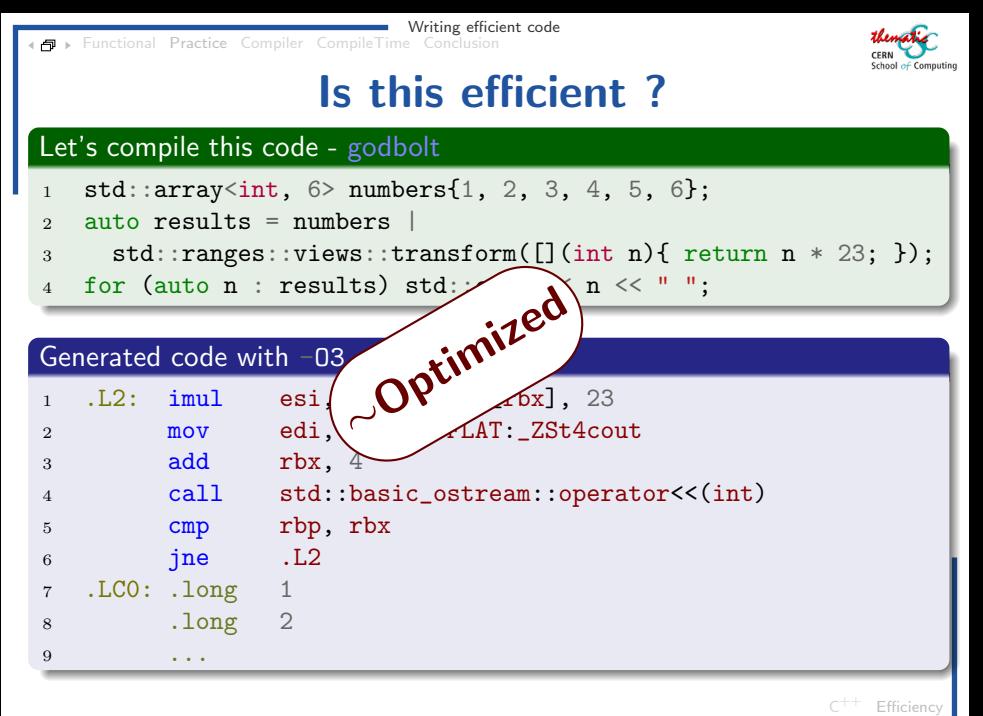

Writing efficient code [Functional](#page-2-0) [Practice](#page-12-0) [Compiler](#page-29-0) [CompileTime](#page-47-0) [Conclusion](#page-74-0)

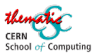

# Is that efficient ?

```
Another bit of C^{++}godbolt
```

```
_1 int foo() {
2 \quad \text{std::vector}\leq \text{int} > a\{1,2,3,4,5\};3 return std::ranges::fold_right(a, 1, std::multiplies());
4 }
5 \quad \text{std}::cout \lt\lt foo() \lt\lt std::endl;
```
### We get (gcc trunk

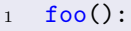

<sup>2</sup> ...

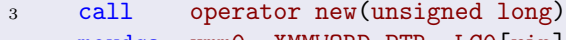

```
4 movdqa xmm0, XMMWORD PTR .LC0[rip]
```

```
5 mov esi, 20
```

```
6 mov DWORD PTR [rax+16], 5
```

```
7 mov rdi, rax
```

```
8 movups XMMWORD PTR [rax], xmm0
```

```
9 call operator delete(void*, unsigned long)
```

```
^{10}_{19} mov eax, 120
```
19 / 56 S. Ponce - CERN

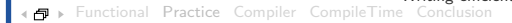

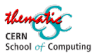

# Is that efficient ?

Writing efficient code

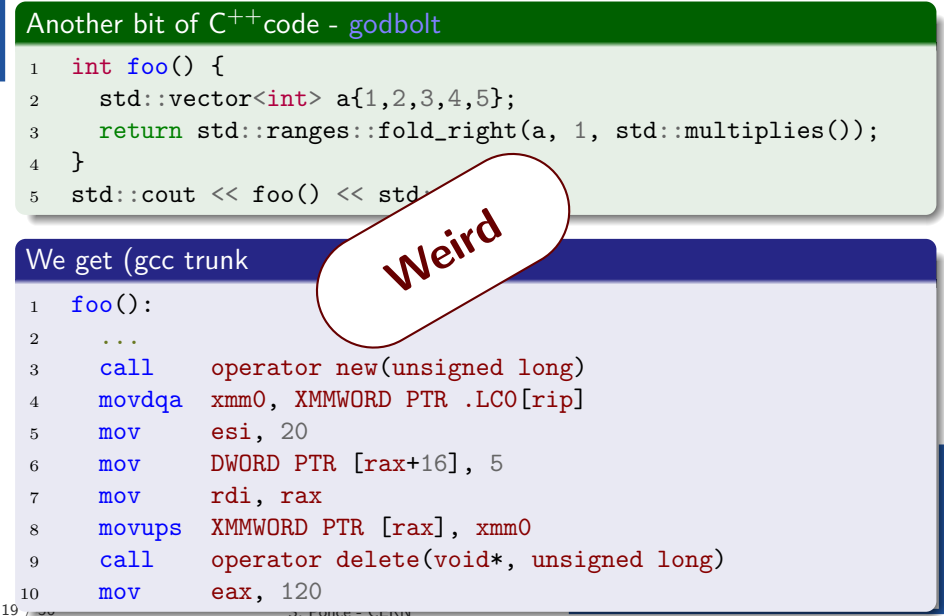

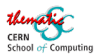

Efficien

# How do we explain that ?

#### Facts

- what could be precomputed was precomputed
- all functional code is gone
- but vector still created, filled and dropped
	- not even used !

### Hypothesis

- $\bullet$  creation/deletion of the vector had to be kept in case of side effects
- **•** compiler did not know whether there would be some
- Bottom line :  $\bullet$ 
	- no enough information given to the compiler
	- a.k.a. compiler not clever enough

Writing efficient code<br> **Conclusion** [Functional](#page-2-0) [Practice](#page-12-0) [Compiler](#page-29-0) [CompileTime](#page-47-0)

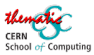

 $C^{++}$  $C^{++}$  $C^{++}$  [Efficiency](#page-19-0)

# Switching from vector to array

### Another bit of  $C^{++}$ code - [godbolt](https://godbolt.org/z/nz531zcKo)

```
_1 int foo() {
2 \text{ std: array} \leq \text{ int, } 5 > a\{1, 2, 3, 4, 5\};3 return std::ranges::fold_right(a, 1, std::multiplies());
4 }
5 \quad \text{foo}();
```
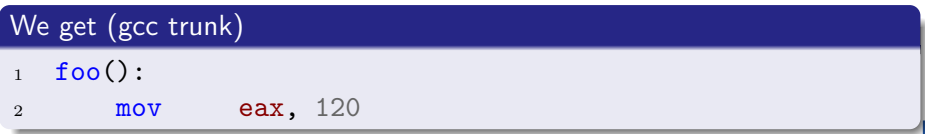

Writing efficient code<br> **Conclusion** [Functional](#page-2-0) [Practice](#page-12-0) [Compiler](#page-29-0) [CompileTime](#page-47-0)

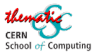

Efficienc

# Switching from vector to array

### Another bit of  $C^{++}$ code - [godbolt](https://godbolt.org/z/nz531zcKo)

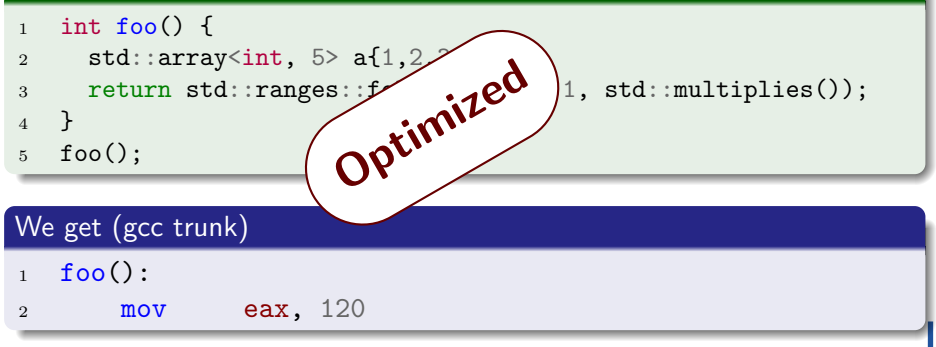

[Functional](#page-2-0) [Practice](#page-12-0) [Compiler](#page-29-0) [CompileTime](#page-47-0) [Conclusion](#page-74-0)

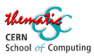

# Using a more clever compiler

Writing efficient code

### Another bit of  $C^{++}$ code - [godbolt](https://godbolt.org/z/cPqYjq6hz)

```
_1 int foo() {
2 \quad \text{std::vector}\leq \text{int} > a\{1,2,3,4,5\};3 return std::ranges::fold_right(a, 1, std::multiplies());
4 }
5 \quad \text{foo}();
```
## We get (clang 18)

- $_1$  foo():
- <sup>2</sup> mov eax, 120

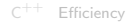

[Functional](#page-2-0) [Practice](#page-12-0) [Compiler](#page-29-0) [CompileTime](#page-47-0) [Conclusion](#page-74-0)

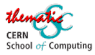

Efficienc

# Using a more clever compiler

Writing efficient code

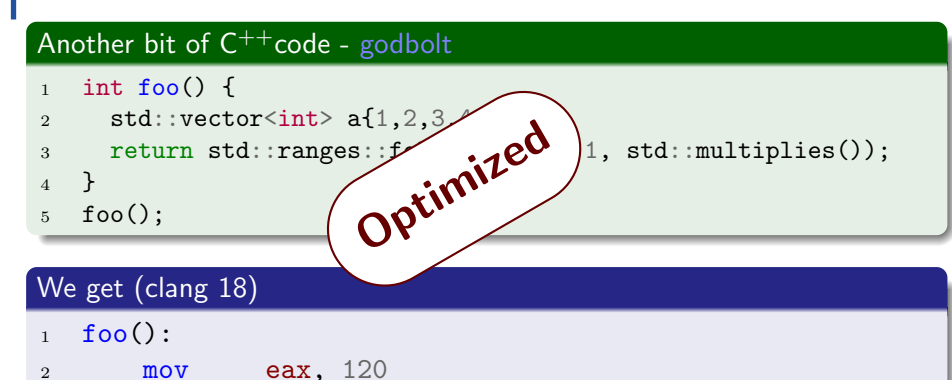

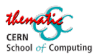

# <span id="page-29-0"></span>[It's all about helping the compilers](#page-29-0)

- [Virtues of functional programming](#page-2-0)
- [Practical usage and efficiency](#page-12-0)
- 3 [It's all about helping the compilers](#page-29-0) • [constness, exceptions](#page-29-0) • [Avoiding useless copying](#page-39-0)
- [Do more at compile time](#page-47-0)

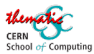

## **Constness**

### The const keyword

- indicates that the variable is constant
- this is all checked at compile time
- and used by the compiler for optimization

```
1 int const i = 6;
```
- 2 const int  $i = 6$ ; // equivalent
- <sup>3</sup> // error: i is constant

```
4 i = 5;
```
5 auto const  $j = i$ ; // works with auto

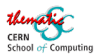

### constness

### Non const code - [godbolt](https://godbolt.org/z/T8hvhrP4z)

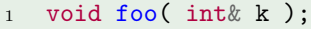

```
2 int bar() \{3 int k = 10;
```
foo $(k)$ ;

```
5 return k*k+2*k+1;
```

```
6 }
```
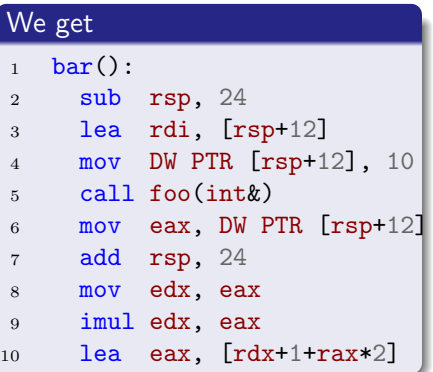

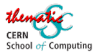

### constness

### aware code - [godbolt](https://godbolt.org/z/4c948qP6a)

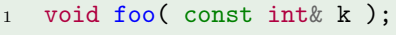

```
2 int bar() {
```

```
3 const int k = 10;
```

```
4 \qquad \text{foo}(k);
```
<sup>6</sup> }

```
5 return k*k+2*k+1;
```
### We get

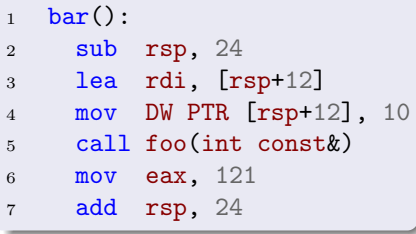

Writing efficient code [Functional](#page-2-0) [Practice](#page-12-0) [Compiler](#page-29-0) [CompileTime](#page-47-0) [Conclusion](#page-74-0)

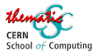

# Data replication can also help

#### data replication - [godbolt](https://godbolt.org/z/K797cGPeY)

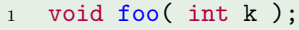

```
2 int bar() \{
```

```
3 int k = 10;
```

```
4 foo(k);
```

```
5 return k*k+2*k+1;
```
<sup>6</sup> }

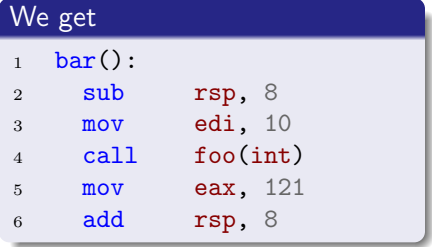

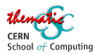

# C<sup>++</sup>exception support

After a lot of thinking and experiencing, the conclusions of the community on exception handling are :

- Never write an exception specification
- Except possibly an empty one

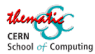

# C<sup>++</sup>exception support

Writing efficient code

After a lot of thinking and experiencing, the conclusions of the community on exception handling are :

- Never write an exception specification
- Except possibly an empty one

#### one of the reasons : performance

- **o** does not allow compiler optimizations
- on the contrary forces extra checks
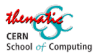

# C<sup>++</sup>exception support

Writing efficient code

After a lot of thinking and experiencing, the conclusions of the community on exception handling are :

- Never write an exception specification
- Except possibly an empty one

#### one of the reasons : performance

- **o** does not allow compiler optimizations
- on the contrary forces extra checks

## Introducing noexcept

- <sup>1</sup> int f() noexcept;
	- $\bullet$  somehow equivalent to throw()
	- meaning no exception can go out of the function
	- but is checked at compile time
- $_{2\ell}$   $\quad$   $\bullet$  thus allowing compiler optimizations

[Functional](#page-2-0) [Practice](#page-12-0) [Compiler](#page-29-0) [CompileTime](#page-47-0) [Conclusion](#page-74-0)

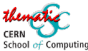

Impact on generated code - exceptions

## C ++code - [godbolt](https://godbolt.org/z/WbM4xzE8a)

```
1 struct MyExcept{};
2 int f(int a); // may throw
3
_4 int foo() {
5 try {
6 int a = 23;
\tau return f(a) + f(-a);
8 } catch (MyExcept& e) {
9 return 0;
10 \frac{1}{2}11 \frac{1}{2}
```
#### Generated code  $\begin{array}{cc} 1 & \text{foo}(): \\ 2 & \text{push} \end{array}$ 2 push rbx<br>3 mov edi mov edi, 23<br>call f(int)  $\begin{array}{ccc} 4 & \text{call} & \text{f(int)} \\ 5 & \text{mov} & \text{edi.} \end{array}$ 5 mov edi, -23<br>6 mov ebx.eax 6 mov ebx, eax<br>7 call f(int) 7 call f(int)<br>8 add eax.e  $8$  add eax, ebx 9 .L1: 10 pop rbx<br>11 ret  $\begin{array}{cc} 11 & \text{ret} \\ 12 & \text{mov} \end{array}$  $12$  mov rdi, rax<br> $13$  mov rax rdx 13 mov rax, rdx<br>14 jmp .L2 14 jmp .L2<br>15 foo()[clon 15 **foo()** [clone .cold]:<br>16 .L2:  $\begin{array}{cc} 16 & .L2: \\ 17 & .\mathrm{su} \end{array}$ 17 sub rax, 1<br>18 ine .L8 18 jne<br>19 cal. call \_\_cxa\_begin\_catch 20 call \_\_cxa\_end\_catch 21 xor eax, eax<br>22 imp .L1  $\frac{22}{23}$  jmp<br> $\frac{18}{23}$ 23 .L8:<br>24 cal

call \_Unwind\_Resume

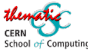

# Impact on generated code - noexcept

## C ++code - [godbolt](https://godbolt.org/z/xx75Md7of)

```
1 struct MyExcept{};
2 int f(int a) noexcept;
3
_4 int foo() {
5 try {
6 int a = 23;
\tau return f(a) + f(-a);
8 } catch (MyExcept& e) {
9 return 0;
10 }
11 \quad \}
```
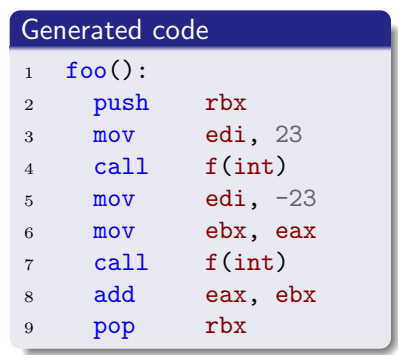

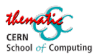

# <span id="page-39-0"></span>[It's all about helping the compilers](#page-29-0)

Writing efficient code

- [Virtues of functional programming](#page-2-0)
- [Practical usage and efficiency](#page-12-0)
- 3 [It's all about helping the compilers](#page-29-0) • [constness, exceptions](#page-29-0)
	- [Avoiding useless copying](#page-39-0)
- [Do more at compile time](#page-47-0)

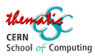

# Useless copying: the problem

Inefficient code

```
1 void swap(std::vector<int> &a,
2 std::vector<int> &b) {
3 \quad \text{std} : \text{vector} \leq \text{int} > c = a;4 a = b;
5 b = c;
6 }
7 \text{ std:} : \text{vector} \leq \text{int} > v(10000), w(10000);8 ...
9 swap(v, w);
```
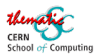

# Useless copying: the problem

Writing efficient code

Inefficient code

```
1 void swap(std::vector<int> &a,
2 std::vector<int> &b) {
3 std::vector<int> c = a;
4 a = b;
5 b = c;
6 }
7 \text{ std:} : \text{vector} \leq \text{int} > v(10000), w(10000);8 ...
9 swap(v, w);
```
## What happens during swap

- **•** one allocation and one release for 10k ints
- a copy of 30k ints

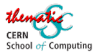

Writing efficient code

## The idea

- a new type of reference : rvalue references
	- used for "moving" objects
	- denoted by &&
- 2 new members in every class, with move semantic :
	- a move constructor similar to copy constructor
	- a move assignment operator similar to assignment operator (now called copy assignment operator)

used when original object can be reused

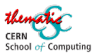

Writing efficient code

## The idea

- a new type of reference : rvalue references
	- used for "moving" objects
	- denoted by &&
- 2 new members in every class, with move semantic :
	- a move constructor similar to copy constructor
	- a move assignment operator similar to assignment operator (now called copy assignment operator)
		- used when original object can be reused

## **Practically**

- 1 T(const T& other); // copy construction
- <sup>2</sup> T( T&& other); // move construction
- <sup>3</sup> T& operator=(const T& other); // copy assignment
- [const/noexcept](#page-29-0) [copy](#page-39-0) T& operator=( T&& other); // move assignment

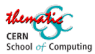

Writing efficient code

A few important points concerning move semantic

- move assignment operator is allowed to destroy source
	- so do not reuse source afterward
- **•** if not implemented, move falls back to copy version
- **•** move is called by the compiler whenever possible
	- and can be forced via std::move

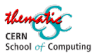

Writing efficient code

A few important points concerning move semantic

- **•** move assignment operator is allowed to destroy source
	- so do not reuse source afterward
- **•** if not implemented, move falls back to copy version
- **•** move is called by the compiler whenever possible

• and can be forced via std::move

## **Practically**

```
1 void swap (T \&a, T \&b) {
2 \tT c = std:move(a); // move construct
a = std:move(b); // move assign
b = std:move(c); // move assign
5 }
No allocation, no release, 3x3 pointers copied
```
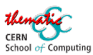

[const/noexcept](#page-29-0) [copy](#page-39-0)

# Guaranteed copy elision

What is copy elision

```
struct Foo \{\ldots\}:
```

```
2 Foo f() {
```

```
3 return Foo();
```

```
4 }
```

```
5 int main() {
```

```
6 // No copy here, compiler must elude the copy
7 \qquad \text{Foo too} = f():
```
<sup>8</sup> }

## From  $C^{++}17$  on

The elision is guaranteed.

- **•** superseeds move semantic in some cases
- so do not hesitate anymore to return plain objects in generators
	- and ban pointers for good

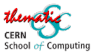

# [Do more at compile time](#page-47-0)

- <span id="page-47-0"></span>[Virtues of functional programming](#page-2-0)
- [Practical usage and efficiency](#page-12-0)

[It's all about helping the compilers](#page-29-0)

## [Do more at compile time](#page-47-0)

- **•** [Templates](#page-47-0)
- **[constexpr](#page-53-0) and if constexpr**
- [Virtuality : a counter example](#page-58-0)

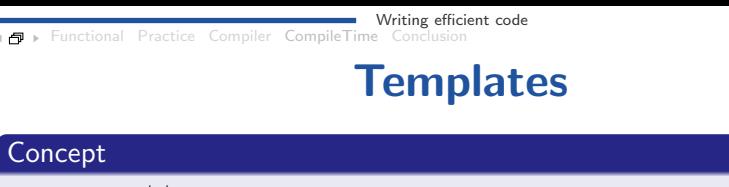

- $\bullet$  The C<sup>++</sup>way to write reusable code
	- **a** aka macros on steroids
- Applicable to functions and objects

```
1 template<typename T>
2 const T & max(const T &A, const T &B) {
3 return A > B ? A : B;
4 }
5
6 template<typename T>
7 struct Vector {
8 int m_len;
9 T* m_data;
10 };
```
School of Computing

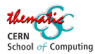

## **Templates**

## Warning

- These are really like macros
	- they need to be defined before used
		- so all templated code has to be in headers
	- they are compiled n times
	- and thus each version is optimized individually !

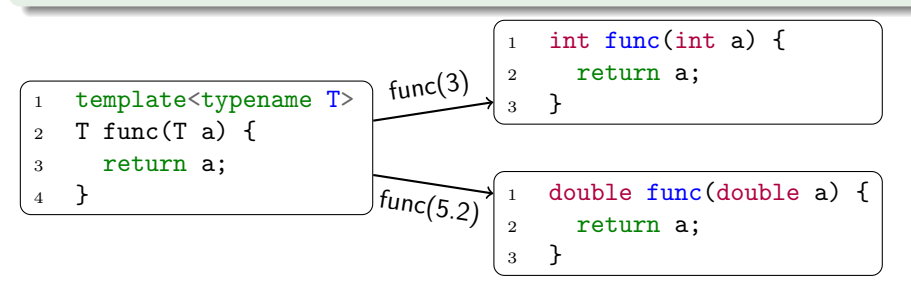

Writing efficient code [Functional](#page-2-0) [Practice](#page-12-0) [Compiler](#page-29-0) [CompileTime](#page-47-0) [Conclusion](#page-74-0)

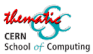

## A realistic template usage

#### Generic printing - [godbolt](https://godbolt.org/z/5eqMK3dbj)

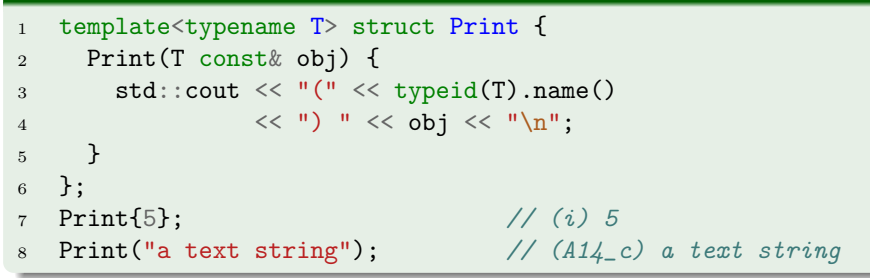

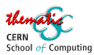

# A realistic template usage

#### Generic printing - [godbolt](https://godbolt.org/z/5eqMK3dbj)

```
1 template<typename T>
 2 concept Container = requires( T v1 ) {
\delta begin(v1);
4 \quad \text{end}(v1);5 };
6 template<Container T> struct Printer<T> {
7 Printer(T const& obj) {
8 std::cout << \lceil (n-1)/2 \rceil (" << typeid(T).name() << ") ";
9 for( auto& item: obj) { std::cout << item << " "; }
10 std::count \leq N' \leq N'';
11 \t\frac{1}{2}_{12} }:
13 Print(std::vector<int>\{1,2,3\});
14 // (St6vectorIiSaIiEE) 1 2 3
15 Printer(std::array<double, 3 > {2, 3, 4});
16 // (St5arrayIdLm3EE) 2 3 4
```
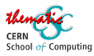

# Pros and cons of templates

Writing efficient code

### Gains

- more generic code, thus less code
- better compiler optimization  $\bullet$
- allows some compile time processing
	- also known as template metaprograming

## The drawbacks

- **•** not so trivial syntax, especially when variadic
- heavy for the compiler if abused
- o only usable for what you know at compile time

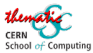

# [Do more at compile time](#page-47-0)

- <span id="page-53-0"></span>[Virtues of functional programming](#page-2-0)
- [Practical usage and efficiency](#page-12-0)

[It's all about helping the compilers](#page-29-0)

## [Do more at compile time](#page-47-0)

- **•** [Templates](#page-47-0)
- $\bullet$  [constexpr](#page-53-0) and if constexpr
- [Virtuality : a counter example](#page-58-0)

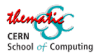

# Generalized Constant Expressions

Reason of being

use functions to compute constant expressions at compile time

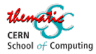

# Generalized Constant Expressions

## Reason of being

use functions to compute constant expressions at compile time

## Example

```
1 constexpr int f(int x) {
\begin{array}{ll} \text{if} \ (\text{x} > 1) \ \text{return} \ \text{x} \ * \ \text{f} \ (\text{x} \ - \ 1); \end{array}3 return 1;
\overline{4} }
5 constexpr int a = f(5); // computed at compile-time
6 int b = f(5); // maybe computed at compile-time
\tau int n = \ldots; // runtime value
\sin int c = f(n); // computed at runtime
```
Writing efficient code<br> **Conclusion** [Functional](#page-2-0) [Practice](#page-12-0) [Compiler](#page-29-0) [CompileTime](#page-47-0)

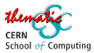

## if constexpr

## Compile time if statement

- takes a generalized constant expression
- **o** decides which branch to keep at compile time
- drops the other branch

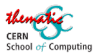

## if constexpr

Writing efficient code

## Compile time if statement

- takes a generalized constant expression
- **o** decides which branch to keep at compile time
- drops the other branch

## Generic printing - [godbolt](https://godbolt.org/z/Tvqbh5q7Y)

```
44 / 56 S. Ponce - CER
 1 template<typename T> struct Print {
 2 Print(T const& obj) {
 3 std::cout << "(" << typeid(T).name() << ") ";
 4 if constexpr( Container<T> ) {
 5 for( auto& item: obj) { std::cout << item << " "; }
 6 \qquad \qquad } else {
 7 std::cout << obj;
 8 }
 9 \text{std}::cout \lt\lt "\n";
 10 \frac{}{} }
 11 \quad \};
```
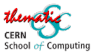

# [Do more at compile time](#page-47-0)

- <span id="page-58-0"></span>[Virtues of functional programming](#page-2-0)
- [Practical usage and efficiency](#page-12-0)

[It's all about helping the compilers](#page-29-0)

## [Do more at compile time](#page-47-0)

- **•** [Templates](#page-47-0)
- constexpr and if [constexpr](#page-53-0)
- [Virtuality : a counter example](#page-58-0)

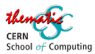

# Virtuality in a nutshell

## Principle

- a base class (aka interface) declares some method virtual
- children can overload these methods (as any other)
- for these method, late binding is applied
- that is most precise type is used

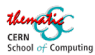

# Virtuality in a nutshell

Writing efficient code

## Principle

- a base class (aka interface) declares some method virtual
- children can overload these methods (as any other)
- for these method, late binding is applied
- that is most precise type is used

```
1 Polygon p;
2 p.draw(); // Polyqon.draw3
4 Shape \& s = p;
5 s.draw(); // Shape.draw
```
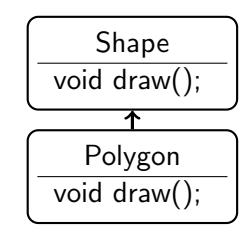

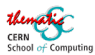

# Virtuality in a nutshell

Writing efficient code

## Principle

- a base class (aka interface) declares some method virtual
- children can overload these methods (as any other)
- for these method, late binding is applied
- that is most precise type is used

```
1 Polygon p;
2 p.draw(); // Polyqon.draw3
4 Shape \& s = p;
5 s.draw(); // Polygon.draw
                                             Shape
                                     virtual void draw() = 0;Polygon
                                          void draw();
```
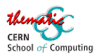

# The price of virtuality

## Actual implementation

- each object has an extra pointer
- to a "virtual table" object in memory
- where each virtual function points to the right overload

## Cost

- **•** extra virtual table in memory, per type
- **e** each virtual call does
	- retrieve virtual table pointer
	- load virtual table into memory
	- **·** lookup right call
	- effectively call
- and is thus much more costful than standard function call
- up to 20% difference in terms of nb of instructions

Writing efficient code

[Functional](#page-2-0) [Practice](#page-12-0) [Compiler](#page-29-0) [CompileTime](#page-47-0) [Conclusion](#page-74-0)

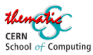

# Actual price of virtuality

### Comparison with templates - [godbolt](https://godbolt.org/z/ETEneP8K7) / [godbolt](https://godbolt.org/z/9P9hshMqh)

```
1 struct Interface {
2 virtual void tick(float n) = 0;
3 };
4 struct Counter : Interface {
5 float sum{0};
6 void tick(float v) override
7 { \n 5 \text{ u m } + = \text{ v : } }8 };
9 void foo(Interface& c) {
10 for (int i = 0; i < 80000; ++i) {
11 for (int j = 0; j < i; ++j) {
12 c.tick(j);
13 }
14 }
15 }
16 int main() {
17 auto obj =
18 std::make_unique<Counter>();
19 foo(*obj);
20 }
```

```
21 struct Counter {
22 float sum{0};
23 void tick(float v) { sum += v; }
24 };
25 template<typename CounterType>
26 void foo(CounterType& c) {
27 for (int i = 0; i < 80000; +i)
28 for (int j = 0; j < i; ++j) {
29 c.tick(j);30 }
31 }
32 }
```
Writing efficient code

[Functional](#page-2-0) [Practice](#page-12-0) [Compiler](#page-29-0) [CompileTime](#page-47-0) [Conclusion](#page-74-0)

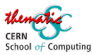

[Templates](#page-47-0) [constexpr](#page-53-0) virtu

# Actual price of virtuality

### Comparison with templates - [godbolt](https://godbolt.org/z/ETEneP8K7) / [godbolt](https://godbolt.org/z/9P9hshMqh)

```
1 struct Interface {
2 virtual void tick(float n) = 0;
3 };
4 struct Counter : Interface {
5 float sum{0};
6 void tick(float v) override
7 { \n 5 \text{ u m } + = \text{ v : } }8 };
9 void foo(Interface& c) {
10 for (int i = 0; i < 80000; ++i) {
11 for (int j = 0; j < i; ++j) {
12 c.tick(j);
13 }
14 }
15 }
16 int main() {
17 auto obj =
18 std::make_unique<Counter>();
19 foo(*obj);
20 }
                                       21 struct Counter {
                                       22 float sum{0};
                                       23 void tick(float v) { sum += v; }
                                       24 };
                                       25 template<typename CounterType>
                                       26 void foo(CounterType& c) {
                                       27 for (int i = 0; i < 80000; +i)
                                       28 for (int j = 0; j < i; ++j) {
                                       29 c.tick(j);30 }
                                       31 }
                                       32 }
                                         Timing \vert Time(s) \vert Nb instr(G)
                                          virtual 10.8 35.2temp \begin{vmatrix} 2.97 \end{vmatrix} 8.9
                                          measured on EPYC 7552, with gcc 9.1 and perf
```
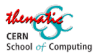

# A few explanations

## Some consequences of virtuality

- **•** more branching, killing the pipeline
	- here 6.4M vs 0.8M branches !
	- as virtual calls are branches
- lack of inlining possibilities
- lack of optimizations after inlining
	- e.g. auto vectorization

## Note that the compiler is trying hard to help

- when it can, when it knows so give it all the knowledge !
- typical on my example

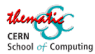

# A few explanations

## Some consequences of virtuality

- **•** more branching, killing the pipeline
	- here 6.4M vs 0.8M branches !
	- as virtual calls are branches
- lack of inlining possibilities
- lack of optimizations after inlining
	- e.g. auto vectorization

## Note that the compiler is trying hard to help

- when it can, when it knows so give it all the knowledge !
- typical on my example
	- declare obj on the stack and the compiler will "drop" virtuality
		- again : drop pointers !
	- gcc 10/12 does much better :  $22/16G$  instructions and 3s

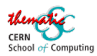

# Should I use virtuality ?

Writing efficient code

Yes, when you cannot know anything at compile time

## Typical cases

- you have no knowledge of the implementations of an interface
	- new ones may even be loaded dynamically via shared libraries
- you mix various implementations in a container
	- e.g. std::vector<MyInterface>
	- and there is no predefined set of implementations

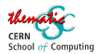

# Should I use virtuality ?

Writing efficient code

Yes, when you cannot know anything at compile time

## Typical cases

- you have no knowledge of the implementations of an interface
	- new ones may even be loaded dynamically via shared libraries
- you mix various implementations in a container
	- e.g. std::vector<MyInterface>
	- and there is no predefined set of implementations

## Typical alternatives

- **•** templates when everything is compile time
	- allows full optimization of each case
	- and even static polymorphism through CRTP
		- [Curiously recurring template pattern](https://en.wikipedia.org/wiki/Curiously_recurring_template_pattern)
- $\bullet$  std::variant, std::any and visitor
	- when type definitions are known at compile type
	- but not necessary their usage

[Functional](#page-2-0) [Practice](#page-12-0) [Compiler](#page-29-0) [CompileTime](#page-47-0) [Conclusion](#page-74-0) ÆT ⊧

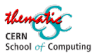

## std::variant, std::any

#### Purpose

- type safe union and "void\*"
- with visitor pattern

[Templates](#page-47-0) [constexpr](#page-53-0) [virtual](#page-58-0)

[Functional](#page-2-0) [Practice](#page-12-0) [Compiler](#page-29-0) [CompileTime](#page-47-0) [Conclusion](#page-74-0)

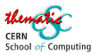

## std::variant, std::any

#### Purpose

- type safe union and "void\*"
- with visitor pattern

#### Example code - [godbolt](https://godbolt.org/z/Pnqd9PoW5)

```
1 using Message = std::variant<int, std::string>;
 2 Message createMessage(bool error) {
 3 if (error) return "Error"; else return 42;
 4 }
 5 int i = std::get<math>\langle</math> createMessage(false);
 6 struct Visitor {
 7 void operator()(int n) const {
8 std::cout << "Int " << n << std::endl:
9 }
10 void operator()(const std::string &s) const {
11 std::cout << "String \"" << s << "\"" << std::endl;
12 }
13 };
14 std::visit(Visitor{}, createMessage(true));
```
[Templates](#page-47-0) [constexpr](#page-53-0) [virtual](#page-58-0)

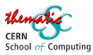

## std::variant, std::any

Writing efficient code

Or you use lambdas and their inheritance - [godbolt](https://godbolt.org/z/4cKv6GnK5)

```
1 template <class ... P> struct Combine : P... {
2 using P: operator()...;3 };
4 template <class ... F> Combine<F...> combine(F... fs) {
5 return { fs ... };
6 }
7 using Message = std::variant<int, std::string>;
8 Message createMessage(bool error) {
9 if (error) return "Error"; else return 42;
10 }
11 auto f = combine(
12 \left[\right] (int n) { std::cout << "Int " << n << std::endl; },
13 \left[\right] (string const &s) {
14 std::cout << "String \"" << s << "\"" << std::endl:
15 });
16 std::visit(f, createMessage(true));
```
Writing efficient code

[Functional](#page-2-0) [Practice](#page-12-0) [Compiler](#page-29-0) [CompileTime](#page-47-0) [Conclusion](#page-74-0)

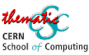

# <span id="page-72-0"></span>A Visitor example

Virtual vs variant - [godbolt](https://godbolt.org/z/W4jGP4nYd)

```
struct Point { virtual float getR() = 0; };
 2 struct XYZPoint : Point {
 3 float x, y, z;
 4 float getR() override { return std::sqrt(x*x+y*y+z*z); }; };
 5 struct RTPPoint : Point {
 6 float r, theta, phi;
7 float getR() override { return r; } };
8 float sumR(std::vector<std::unique_ptr<Point>>& v) {
9 return std::accumulate(begin(v), end(v), 0.0f,
10 [\&](float s, std::unique_ptr<Point>& p) { return s + p->getR();} );
11 }
12
13 struct XYZPoint { float x,y,z; }; struct RTPPoint { float r, theta, phi; };
14 using Point=std::variant<XYZPoint, RTPPoint>;
15 float sumR(std::vector<Point>& v) {
16 auto getR = combine(
17 \left[\right] (XYZPoint \& p) { return std::sqrt(p.x*p.x+p.y*p.y+p.z*p.z); },
18 \left[\right] (RTPPoint & p) { return p.r; });
19 return std::accumulate(begin(v), end(v), 0.0f,
20 [\&](float s, Point\& p) { return s + std::visit(getR, p);});
21 }
```
#### [Functional](#page-2-0) [Practice](#page-12-0) [Compiler](#page-29-0) [CompileTime](#page-47-0) [Conclusion](#page-74-0)

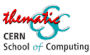

# A Visitor example

Writing efficient code

### Virtual vs variant - [godbolt](https://godbolt.org/z/W4jGP4nYd)

```
Templates constexpr virtual
    struct Point { virtual float getR() = 0; };
 2 struct XYZPoint : Point {
 3 float x, y, z;
 4 float getR() override { re\mathcal{W} \mathcal{W} *x+y*y+z*z); }; };
 5 struct RTPPoint : Point &
 6 float r, theta, phi;
 7 \qquad \text{float getR() overrid} \qquad \text{O}8 float sumR(std::vector\sum / \sum ptr<Point>>& v) {
 9 return std::accumulate \bigwedge(v), end(v), 0.0f,
10 [\&](float s, std::unique_ptr<Point> p) { return s + p->getR(); } );
11 }
12
13 struct XYZPoint { float x,y,z; }; struct RTPPoint { float r, theta, phi; };
14 using Point=std::variant<XYZPoint, RTPP
15 float sumR(std::vector<Point>& v) {
16 auto getR = combine(
17 [](XYZPoint p) { return steads to the state of \mathcal{L} step.y+p.z*p.z); },
18 [] (RTPPoint & p) { return \bigcap19 return std::accumulate(be\star 0, 0.0f,
20 [&](float s, Point& p) { return s + std::visit(getR, p);} );
took 2050µs21 }
                           took 35001^{15}
```
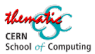

### Conclusion

### <span id="page-74-0"></span>Key messages of the day

- **•** functional programming is useful
	- can simplify the code
	- ensures thread safety
	- helps the compiler to optimize better
- the key to performance is the compiler
	- help it by providing information
	- constness, noexcept, fixed lengths, ...
- a lot can be done at compile time
	- find out what you know at compile time
	- make best use of it (templates, variants, ...)

[Functional](#page-2-0) [Practice](#page-12-0) [Compiler](#page-29-0) [CompileTime](#page-47-0) [Conclusion](#page-74-0) ÆT ⊧

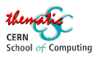

# Index of Godbolt code examples

Writing efficient code

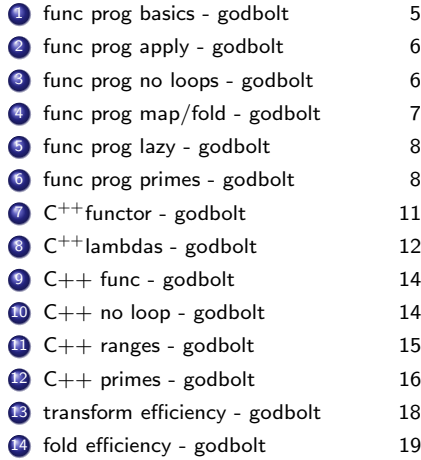

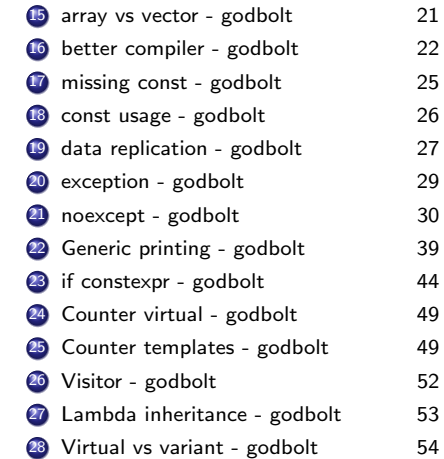